C

-6

la domanda per la misura di stampa di display

TUB iscrizione: 20130201-SI56/SI56L0NA.TXT /.PS

TUB materiale: code=rha4ta

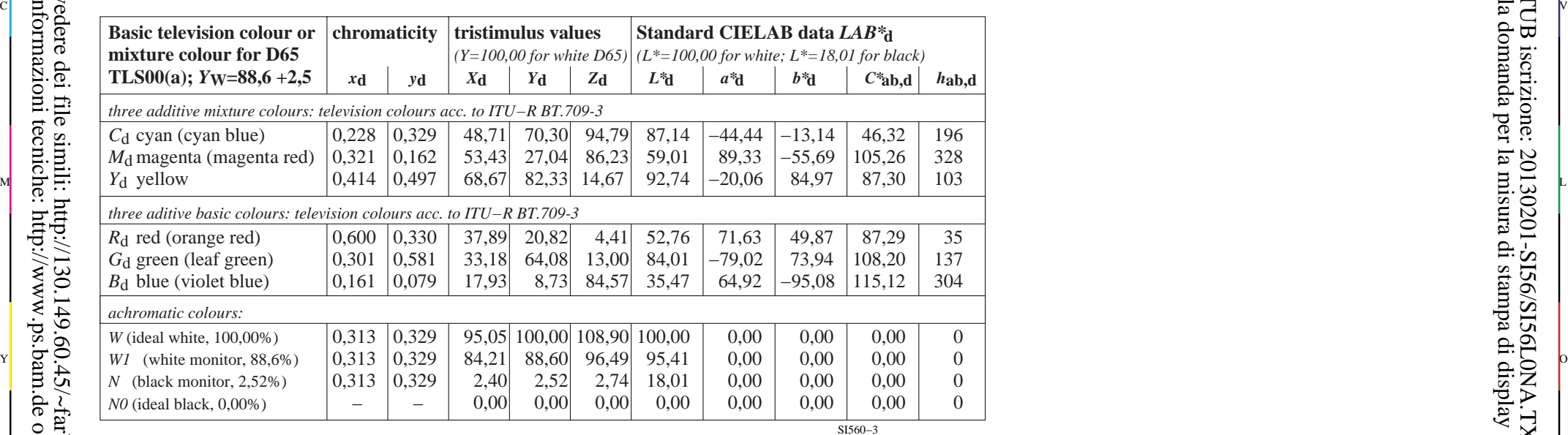

-8

informazioni tecniche: http://www.ps.bam.de o http://130.149.60.45/~farbmetrik

vedere dei file simili: http://130.149.60.45/~farbmetrik/SI56/SI56.HTM

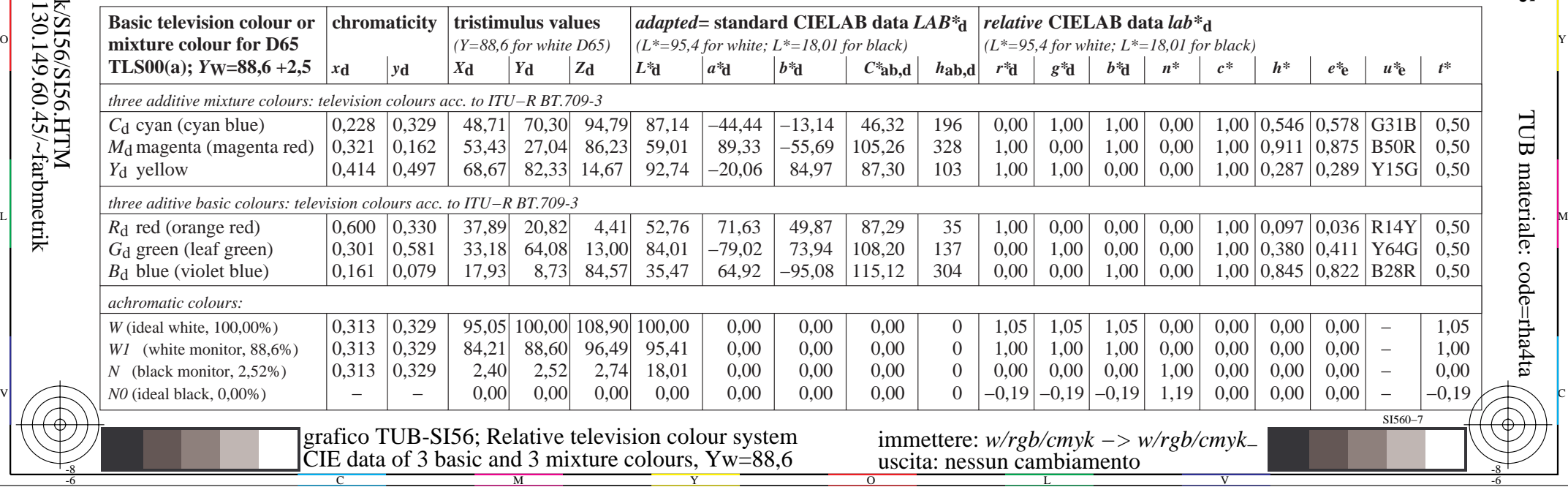